# **Recovery Drive.htm**

**Robert Bryce**

#### *Digital Archaeology* Seamus Ross,Ann Gow,1999

 **CLOUD AND INTERNET SECURITY** Binh Nguyen, A while back I wrote two documents called 'Building a Cloud Service' and the 'Convergence Report'. They basically documented my past experiences and detailed some of the issues that a cloud company may face as it is being built and run. Based on what had transpired since, a lot of the concepts mentioned in that particular document are becoming widely adopted and/or are trending towards them. This is a continuation of that particular document and will attempt to analyse the issues that are faced as we move towards the cloud especially with regards to security. Once again, we will use past experience, research, as well as current events trends in order to write this particular report. Personal experience indicates that keeping track of everything and updating large scale documents is difficult and depending on the system you use extremely cumbersome. The other thing readers have to realise is that a lot of the time even if the writer wants to write the most detailed book ever written it's quite simply not possible. Several of my past works (something such as this particular document takes a few weeks to a few months to write depending on how much spare time I have) were written in my spare time and between work and getting an education. If I had done a more complete job they would have taken years to write and by the time I had completed the work updates in the outer world would have meant that the work would have meant that at least some of the content would have been out of date. Dare I say it, by the time that I have completed this report itself some of the content may have come to fruition as was the case with many of the technologies with the other documents? I very much see this document as a starting point rather than a complete reference for those who are interested in technology security. Note that the information contained in this document is not considered to be correct nor the only way in which to do things. It's a mere guide to how the way things are and how we can improve on them. Like my previous work, it should be considered a work in progress. Also, note that this document has gone through many revisions and drafts may have gone out over time. As such, there will be concepts that may have been picked up and adopted by some organisations while others may have simply broken cover while this document was being drafted and sent out for comment. It also has a more strategic/business slant when compared to the original document which was more technically orientated. No illicit activity (as far as I know and have researched) was conducted during the formulation of this particular document. All information was obtained only from publicly available resources and any information or concepts that are likely to be troubling has been redacted. Any relevant vulnerabilities or flaws that were found were reported to the relevant entities in question (months have passed). Feedback/credit on any ideas that are subsequently put into action based on the content of this document would be appreciated. Any feedback on the content of this document is welcome. Every attempt has been made to ensure that the instructions and information herein are accurate and reliable. Please send corrections, comments, suggestions and questions to the author. All trademarks and copyrights are the property of their owners, unless otherwise indicated. Use of a term in this document should not be regarded as affecting the validity of any trademark or service mark. The author would appreciate and consider it courteous if notification of any and all modifications, translations, and printed versions are sent to him. Please note that this is an organic document that will change as we learn more about this new computing paradigm. The latest copy of this document can be found either on the author's website, blog, and/or http://www.tldp.org/

# **Complete Computer Hardware Only** ,

 **Cyberspace and Cybersecurity** George Kostopoulos,2012-07-26 Based on related courses and research on the cyber environment in Europe, the United States, and Asia, Cyberspace and Cybersecurity supplies complete coverage of cyberspace and cybersecurity. It not only emphasizes technologies but also pays close attention to human factors and organizational perspectives.Detailing guidelines for quantifying and me

 **Network Intrusion Analysis** Joe Fichera,Steven Bolt,2013 Network Intrusion Analysis addresses the entire process of investigating a network intrusion by: Providing a step-by-step guide to the tools and techniques used in the analysis and investigation of a network intrusion. Providing real-world examples of network intrusions, along with associated workarounds. Walking you through the methodology and practical steps needed to conduct a thorough intrusion investigation and incident response, including a wealth of practical, hands-on tools for incident assessment and mitigation. Network Intrusion Analysis addresses the entire process of investigating a network intrusion. Provides a step-by-step guide to the tools and techniques used in the analysis and investigation of a network intrusion. Provides real-world examples of network intrusions, along with associated workarounds.

 **GCE AS Applied ICT (Edexcel) Units 1-3** J. Morgan,2006-07 This book uses an easy-to-follow, step by step approach which focuses on helping students to learn the practical skills needed for success in AS Applied ICT.

 Ransomware Revealed Nihad A. Hassan,2019-11-06 Know how to mitigate and handle ransomware attacks via the essential cybersecurity training in this book so you can stop attacks before they happen. Learn the types of ransomware, distribution methods, internal structure, families (variants), defense strategies, recovery methods, and legal issues related to reporting ransomware incidents to authorities and other affected parties. This book also teaches you how to develop a ransomware incident response plan to minimize ransomware damage and recover normal operations quickly. Ransomware is a category of malware that can encrypt your computer and mobile device files until you pay a ransom to unlock them. Ransomware attacks are considered the most prevalent cybersecurity threats today—the number of new ransomware variants has grown 30-fold since 2015 and they currently account for roughly 40% of all spam messages. Attacks have increased in occurrence from one every 40 seconds to one every 14 seconds. Government and private corporations are targets. Despite the security controls set by organizations to protect their digital assets, ransomware is still dominating the world of security and will continue to do so in the future. Ransomware Revealed discusses the steps to follow if a ransomware infection occurs, such as how to pay the ransom through anonymous payment methods, perform a backup and restore your affected files, and search online to find a decryption tool to unlock (decrypt) your files for free. Mitigation steps are discussed in depth for both endpoint devices and network systems. What You Will Learn Be aware of how ransomware infects your system Comprehend ransomware components in simple terms Recognize the different types of ransomware familiesIdentify the attack vectors employed by ransomware to infect computer systemsKnow how to prevent ransomware attacks from successfully comprising your system and network (i.e., mitigation strategies) Know what to do if a successful ransomware infection takes place Understand how to pay the ransom as well as the pros and cons of paying Set up a

ransomware response plan to recover from such attacks Who This Book Is For Those who do not specialize in the cybersecurity field (but have adequate IT skills) and want to fully understand the anatomy of ransomware threats. Although most of the book's content will be understood by ordinary computer users, it will also prove useful for experienced IT users aiming to understand the ins and outs of ransomware threats without diving deep into the technical jargon of the internal structure of ransomware.

Disaster Recovery Yellow Pages Steven Lewis, 2004-11 A unique listing of over 3000 sources of disaster-recovery help, divided into over 355 categories - from smokeodor counteracting and trauma counselors to emergency-food-kits, and software for disaster-planning.

#### Searcher ,2005

 *Digital Forensics for Handheld Devices* Eamon P. Doherty,2012-08-17 Approximately 80 percent of the world's population now owns a cell phone, which can hold evidence or contain logs about communications concerning a crime. Cameras, PDAs, and GPS devices can also contain information related to corporate policy infractions and crimes. Aimed to prepare investigators in the public and private sectors, Digital Forensics for Handheld Devices examines both the theoretical and practical aspects of investigating handheld digital devices. This book touches on all areas of mobile device forensics, including topics from the legal, technical, academic, and social aspects of the discipline. It provides guidance on how to seize data, examine it, and prepare it as evidence for court. This includes the use of chain of custody forms for seized evidence and Faraday Bags for digital devices to prevent further connectivity and tampering of evidence. Emphasizing the policies required in the work environment, the author provides readers with a clear understanding of the differences between a corporate investigation and a criminal investigation. The book also: Offers best practices for establishing an incident response policy and seizing data from company or privately owned digital devices Provides guidance in establishing dedicated examinations free of viruses, spyware, and connections to other devices that could taint evidence Supplies guidance on determining protocols for complicated crime scenes with external media and devices that may have connected with the handheld device Considering important privacy issues and the Fourth Amendment, this book facilitates an understanding of how to use digital forensic tools to investigate the complete range of available digital devices, including flash drives, cell phones, PDAs, digital cameras, and netbooks. It includes examples of commercially available digital forensic tools and ends with a discussion of the education and certifications required for various careers in mobile device forensics.

IBM i 6.1 Technical Overview Jim Cook,Ahmed Mansour,Giancarlo Omati,Ana Flavia Pavan,Mark Roy,IBM Redbooks,2009-12-16 This IBM® Redbooks® publication introduces a technical overview of the main new features, functions and enhancements available in IBM i 6.1 (formerly called i5/OS® V6R1). It gives a summary and brief explanation of new capabilities and what has changed in the operating system, and also discusses many of the licensed programs and application development tools associated with IBM i. Many other new and enhanced functions are described, such as virtualization of storage, security, JavaTM performance, improved performance with IBM System StorageTM devices, backup and recovery, including base IBM i, Backup, Recovery and Media Services (BRMS). The book introduces the PowerHATM product, IBM Systems Director-based system management and an easier Web enablement. The information provided in this book will be useful for customers, Business Partners, and IBM service professionals involved with planning, supporting, upgrading, and implementing IBM i 6.1 solutions.

 *Hunting and Imaging Comets* Martin Mobberley,2010-10-08 For many astronomers, the holy grail of observation is to discover a comet, not least because comets always bear the name of their discoverer! Hunting and Imaging Comets was written for comet hunters and digital imagers who want to discover, rediscover, monitor, and make pictures of comets using astronomical CCD cameras and DSLRs. The old days of the purely visual comet hunter are pretty much over, but this is not to say that amateurs have lost interest in finding comets. The books also covers the discovery of comet fragments in the SOHO image data, CCD monitoring of older comets prone to violent outbursts, the imaging of new NEOs (Near Earth Objects) that have quite often been revealed as comets - not asteroids - by amateur astronomers, and the finding of recent comets impacting Jupiter.

 **Costa Rica** Larissa Banting,2006 The strong focus on the rich biodiversity of the country, Costa Rican culture, and forthcoming travel trends make the Bradt guide the essential companion.

 Rootkits For Dummies Larry Stevenson,Nancy Altholz,2006-12-11 A rootkit is a type of malicious software that gives the hacker root or administrator access to your network. They are activated before your system's operating system has completely booted up, making them extremely difficult to detect. Rootkits allow hackers to install hidden files, processes, and hidden user accounts. Hackers can use them to open back doors in order to intercept data from terminals, connections, and keyboards. A rootkit hacker can gain access to your systems and stay there for years, completely undetected. Learn from respected security experts and Microsoft Security MVPs how to recognize rootkits, get rid of them, and manage damage control. Accompanying the book is a value-packed companion CD offering a unique suite of tools to help administrators and users detect rootkit problems, conduct forensic analysis, and make quick security fixes. Note: CD-ROM/DVD and other supplementary materials are not included as part of eBook file.

#### PC World ,2004-05

Information Technology Ingrid Koreneff,Kerry Sims-McLean,2005

 **State of Recovery** Barry Scott Zellen,2013-02-28 In the decade that followed 9/11, technologies and technology policies became central to homeland security. For example, the U.S. erected new border defenses with remote sensors and biometric scanners, and deployed new autonomous air warfare capabilities, such as the drone program. Looking at efforts to restore security after 9/11, the work examines issues such as the rise in technology spending, the various scenarios of mass terror, and America's effort to ensure that future engagements will take place far from the homeland. Operation Iraqi Freedom, Iran's emergence as nuclear threat, and North Korea's acceleration of its missile program are analyzed along with the axis of evil and America's effort to create a ballistic missile shield to thwart this emerging threat to its security. By focusing on the technologies of homeland security rather than on cyber warfare itself, the work offers a unique and needed survey that will appeal to anyone involved with the study and development of homeland and strategic security.

ok Recommendations from Recovery

ized Recommendations

Drive.htm User Reviews and Ratings Drive.htm and Bestseller Lists overy Drive.htm Free and Paid eBooks Drive.htm Public Domain eBooks

 **Data Hiding Techniques in Windows OS** Nihad Ahmad Hassan,Rami Hijazi,2016-09-08 This unique book delves down into the capabilities of hiding and obscuring data object within the Windows Operating System. However, one of the most noticeable and credible features of this publication is, it takes the reader from the very basics and background of data hiding techniques, and run's on the reading-road to arrive at some of the more complex methodologies employed for concealing data object from the human eye and/or the investigation. As a practitioner in the Digital Age, I can see this book siting on the shelves of Cyber Security Professionals, and those working in the world of Digital Forensics - it is a recommended read, and is in my opinion a very valuable asset to those who are interested in the landscape of unknown unknowns. This is a book which may well help to discover more about that which is not in immediate view of the onlooker, and open up the mind to expand its imagination beyond its accepted limitations of known knowns. - John Walker, CSIRT/SOC/Cyber Threat Intelligence Specialist Featured in Digital Forensics Magazine, February 2017 In the digital world, the need to protect online communications increase as the technology behind it evolves. There are many techniques currently available to encrypt and secure our communication channels. Data hiding techniques can take data confidentiality to a new level as we can hide our secret messages in ordinary, honest-looking data files. Steganography is the science of hiding data. It has several categorizations, and each type has its own techniques in hiding. Steganography has played a vital role in secret communication during wars since the dawn of history. In recent days, few computer users successfully manage to exploit their Windows® machine to conceal their private data. Businesses also have deep concerns about misusing data hiding techniques. Many employers are amazed at how easily their valuable information can get out of their company walls. In many legal cases a disgruntled employee would successfully steal company private data despite all security measures implemented using simple digital hiding techniques. Human right activists who live in countries controlled by oppressive regimes need ways to smuggle their online communications without attracting surveillance monitoring systems, continuously scan in/out internet traffic for interesting keywords and other artifacts. The same applies to journalists and whistleblowers all over the world. Computer forensic investigators, law enforcements officers, intelligence services and IT security professionals need a guide to tell them where criminals can conceal their data in Windows® OS & multimedia files and how they can discover concealed data quickly and retrieve it in a forensic way. Data Hiding Techniques in Windows OS is a response to all these concerns. Data hiding topics are usually approached in most books using an academic method, with long math equations about how each hiding technique algorithm works behind the scene, and are usually targeted at people who work in the academic arenas. This book teaches professionals and end users alike how they can hide their data and discover the hidden ones using a variety of ways under the most commonly used operating system on earth, Windows®.

 **Proceedings of the 6th International Conference on Industrial Engineering (ICIE 2020)** Andrey A. Radionov,Vadim R. Gasiyarov,2021-03-26 This book highlights recent findings in industrial, manufacturing and mechanical engineering, and provides an overview of the state of the art in these fields, mainly in Russia and Eastern Europe. A broad range of topics and issues in modern engineering are discussed, including the dynamics of machines and working processes, friction, wear and lubrication in machines, surface transport and technological machines, manufacturing engineering of industrial facilities, materials engineering, metallurgy, control systems and their industrial applications, industrial mechatronics, automation and robotics. The book gathers selected papers presented at the 6th International Conference on Industrial Engineering (ICIE), held in Sochi, Russia in May 2020. The authors are experts in various fields of engineering, and all papers have been carefully reviewed. Given its scope, the book will be of interest to a wide readership, including mechanical and production engineers, lecturers in engineering disciplines, and engineering graduates.

 Power Hungry Robert Bryce,2011-04-26 The promise of green jobs and a clean energy future has roused the masses. But as Robert Bryce makes clear in this provocative book, that vision needs a major re-vision. We cannot--and will not--quit using carbon-based fuels at any time in the near future for a simple reason: they provide the horsepower that we crave. The hard reality is that oil, coal, and natural gas are here to stay. Fueling our society requires that we make good decisions and smart investments based on facts. In Power Hungry, Bryce crushes a phalanx of energy myths, showing why renewables are not green, carbon capture and sequestration won't work, and even--surprise!--that the U.S. is leading the world in energy efficiency. Power Hungry delivers a clear-eyed view of what's needed to transform the gargantuan global energy sector.

Right here, we have countless ebook **Recovery Drive.htm** and collections to check out. We additionally meet the expense of variant types and furthermore type of the books to browse. The okay book, fiction, history, novel, scientific research, as competently as various new sorts of books are readily within reach here.

As this Recovery Drive.htm, it ends up instinctive one of the favored books Recovery Drive.htm collections that we have. This is why you remain in the best website to see the incredible ebook to have.

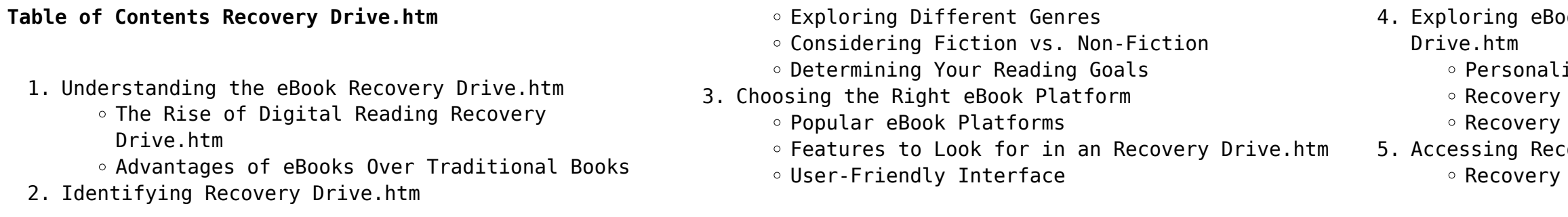

- Recovery Drive.htm eBook Subscription Services
- Recovery Drive.htm Budget-Friendly Options
- 6. Navigating Recovery Drive.htm eBook Formats
	- o ePub, PDF, MOBI, and More
	- o Recovery Drive.htm Compatibility with Devices
	- Recovery Drive.htm Enhanced eBook Features
- 7. Enhancing Your Reading Experience
	- Adjustable Fonts and Text Sizes of Recovery Drive.htm
	- $\circ$  Highlighting and Note-Taking Recovery Drive.htm
	- Interactive Elements Recovery Drive.htm
- 8. Staying Engaged with Recovery Drive.htm
	- Joining Online Reading Communities
	- Participating in Virtual Book Clubs
	- Following Authors and Publishers Recovery Drive.htm
- 9. Balancing eBooks and Physical Books Recovery Drive.htm
	- o Benefits of a Digital Library
	- Creating a Diverse Reading Collection Recovery Drive.htm
- 10. Overcoming Reading Challenges
	- o Dealing with Digital Eye Strain
	- Minimizing Distractions
	- Managing Screen Time
- 11. Cultivating a Reading Routine Recovery Drive.htm o Setting Reading Goals Recovery Drive.htm
	- Carving Out Dedicated Reading Time
- 12. Sourcing Reliable Information of Recovery Drive.htm
	- Fact-Checking eBook Content of Recovery Drive.htm
	- Distinguishing Credible Sources
- 13. Promoting Lifelong Learning
	- Utilizing eBooks for Skill Development
	- $\circ$  Exploring Educational eBooks
- 14. Embracing eBook Trends
	- Integration of Multimedia Elements
	- Interactive and Gamified eBooks

# **Recovery Drive.htm Introduction**

Recovery Drive.htm Offers over 60,000 free eBooks, including many classics that are in the public domain. Open Library: Provides access to over 1 million free eBooks, including classic literature and contemporary works. Recovery Drive.htm Offers a vast collection of books, some of which are available for free as PDF downloads, particularly older books in the public

domain. Recovery Drive.htm : This website hosts a vast **FAQs About Recovery Drive.htm Books** collection of scientific articles, books, and

textbooks. While it operates in a legal gray area due to copyright issues, its a popular resource for finding various publications. Internet Archive for Recovery Drive.htm : Has an extensive collection of digital content, including books, articles, videos, and more. It has a massive library of free downloadable books. Free-eBooks Recovery Drive.htm Offers a diverse range of free eBooks across various genres. Recovery Drive.htm Focuses mainly on educational books, textbooks, and business books. It offers free PDF downloads for educational purposes. Recovery Drive.htm Provides a large selection of free eBooks in different genres, which are available for download in various formats, including PDF. Finding specific Recovery Drive.htm, especially related to Recovery Drive.htm, might be challenging as theyre often artistic creations rather than practical blueprints. However, you can explore the following steps to search for or create your own Online Searches: Look for websites, forums, or blogs dedicated to Recovery Drive.htm, Sometimes enthusiasts share their designs or concepts in PDF format. Books and Magazines Some Recovery Drive.htm books or magazines might include. Look for these in online stores or libraries. Remember that while Recovery Drive.htm, sharing copyrighted material without permission is not legal. Always ensure youre either creating your own or obtaining them from legitimate sources that allow sharing and downloading. Library Check if your local library offers eBook lending services. Many libraries have digital catalogs where you can borrow Recovery Drive.htm eBooks for free, including popular titles.Online Retailers: Websites like Amazon, Google Books, or Apple Books often sell eBooks. Sometimes, authors or publishers offer promotions or free periods for certain books.Authors Website Occasionally, authors provide excerpts or short stories for free on their websites. While this might not be the Recovery Drive.htm full book , it can give you a taste of the authors writing style.Subscription Services Platforms like Kindle Unlimited or Scribd offer subscription-based access to a wide range of Recovery Drive.htm eBooks, including some popular titles.

**What is a Recovery Drive.htm PDF?** A PDF (Portable Document Format) is a file format developed by Adobe that preserves the layout and formatting of a document, regardless of the software, hardware, or operating system used to view or print it. **How do I create a Recovery Drive.htm PDF?** There are several ways to create a PDF: Use software like Adobe Acrobat, Microsoft Word, or Google Docs, which often have built-in PDF creation tools. Print to PDF: Many applications and operating systems have a "Print to PDF" option that allows you to save a document as a PDF file instead of printing it on paper. Online converters: There are various online tools that can convert different file types to PDF. **How do I edit a Recovery Drive.htm PDF?** Editing a PDF can be done with software like Adobe Acrobat, which allows direct editing of text, images, and other elements within the PDF. Some free tools, like PDFescape or Smallpdf, also offer basic editing capabilities. **How do I convert a Recovery Drive.htm PDF to another file format?** There are multiple ways to convert a PDF to another format: Use online converters like Smallpdf, Zamzar, or Adobe Acrobats export feature to convert PDFs to formats like Word, Excel, JPEG, etc. Software like Adobe Acrobat, Microsoft Word, or other PDF editors may have options to export or save PDFs in different formats. **How do I password-protect a Recovery Drive.htm PDF?** Most PDF editing software allows you to add password protection. In Adobe Acrobat, for instance, you can go to "File" -> "Properties" -> "Security" to set a password to restrict access or editing capabilities. Are there any free alternatives to Adobe Acrobat for working with PDFs? Yes, there are many free alternatives for working with PDFs, such as: LibreOffice: Offers PDF editing features. PDFsam: Allows splitting, merging, and editing PDFs. Foxit Reader: Provides basic PDF viewing and editing capabilities. How do I compress a PDF file? You can use online tools like Smallpdf, ILovePDF, or desktop software like Adobe Acrobat to compress PDF files without significant quality loss. Compression reduces the file size, making it easier to share and download. Can I fill out forms in a PDF file? Yes, most PDF viewers/editors like Adobe Acrobat, Preview (on Mac), or various online tools allow you to fill out forms in PDF files by selecting text fields and entering information. Are there any restrictions when working with PDFs? Some PDFs might have restrictions set by their creator, such as password protection, editing

restrictions, or print restrictions. Breaking these restrictions might require specific software or tools, which may or may not be legal depending on the circumstances and local laws.

**Recovery Drive.htm :**

**disartria práctica basada en la evidencia y guías de práctica** - May 02 2023

web el objetivo de este artículo es describir los aspectos relevantes de la intervención en la patología disártrica dentro del marco propuesto por la organización mundial de la

**guÍa de intervenciÓn logopÉdica en la** - Jun 03 2023 web resumen en la práctica clínica diaria los logopedas movidos por principios bioéticos se enfrentan a cuestiones relacionadas con la eficacia y la efectividad de sus tratamientos

# **guía de intervención logopédica en disartria pdf scribd** - Aug 05 2023

web gui a de intervencio n logope dica en disartria free download as pdf file pdf or read online for free *guía de intervención logopédica en la disartria google books* - Jul 04 2023

web guía de intervención logopédica en la disartria volume 4 of guías de intervención volume 4 of

trastornos del lenguaje guías de intervención authors natalia melle natalia

# **guia de intervencion logopedica en la disartria t 2022** - Jan 18 2022

web oct 29 2023 guía de intervención logopédica en las deficiencias auditivas guía de intervención logopédica en tartamudez infantil nuevas formas de aprendizaje en la era

guía de intervención logopédica en la disartria - Apr 20 2022

web universidad de castilla la mancha la presente guía es desde muchos puntos de vista un hito necesario en la intervención logopédica en la disfagia patología etiológicamente

# **intervención logopédica en la disartria sciencedirect** - Jan 30 2023

web oct 1 2007 el objetivo de este artículo es describir los aspectos relevantes de la intervención en la patología disártrica dentro del marco propuesto por la organización

**trabajo final de grado en logopedia universidad de la laguna** - Aug 25 2022

web guia de intervencion logopedica en la disartria t guía técnica de intervención logopédica en la

enfermedad de parkinson guía de intervención logopédica en las

# **pdf guía de intervención logopédica en dislalias intervención** - Jun 22 2022

web sinopsis de guia de intervencion logopedica en disartria este libro forma una investigación comprensivo exacto útil y de hoy de la descripción clasificación

guia de intervencion logopedica en la disartria t dna viz tpq - Dec 17 2021

web guía para la reeducación de la deglución atípica y trastornos asociados diagnóstico e intervención didáctica del lenguaje escolar guía de intervención logopédica en la

**guia de intervencion logopedica en disartria libromanual com** - May 22 2022

web jul 12 2023 guía de intervención logopédica en la disartria ciencias de la salud trastornos del lenguaje 29 septiembre 2020 nuria ruiz de viñaspre compra libro

guia de intervencion logopedica en la disartria t yale skysafe - Sep 25 2022

web planificadas y la posterior repetición de cada una de ellas con la finalidad de atenuar la progresión de la disartria y así mejorar la comunicación

interpersonal palabras claves

guia de intervencion logopedica en la disartria t pdf dotnbm - Jul 24 2022

web oct 1 2015 en este trabajo se realiza un recorrido por los modelos de calidad de vida y calidad de vida familiar y se presentan los cuatro enfoques de intervención logopédica

*guía de intervención logopédica en la disartria* - Oct 07 2023

web 4 5 2 intervención en alteraciones de la fonación 126 4 5 3 intervención en alteraciones de la

resonancia 134 4 5 4 intervención en alteraciones de la articulación 136 6

intervención logopédica en la disartria revista de logopedia - Apr 01 2023

web esta guía de intervención va dirigida puesto que recoge orientaciones pedagógicas y prácticas tanto a profesionales clínicos y estudiantes interesados en el tema como a las

# **guía de intervención logopédica en la disartria asociación alanda** - Oct 27 2022

web guía de intervención logopédica en los trastornos del espectro del autismo dificultades del lenguaje en los trastornos del desarrollo vol ii la situación de los enfermos

**guía de intervención logopédica en la disartria sid**

**usal** - Feb 28 2023 web oct 1 2007 las técnicas que se han desarrollado para la rehabilitación de las dificultades fonatorias de las personas con disartria provienen de todos los métodos de guia de intervencion logopedica en la disartria t - Mar 20 2022 web guia de intervencion logopedica en la disartria t is available in our digital library an online access to it is set as public so you can download it instantly our book servers **intervención logopédica en la disartria sciencedirect** - Dec 29 2022 web este libro constituye un estudio comprensivo preciso útil y actual de la descripción clasificación evaluación e intervención en la disartria y resalta la importancia de una guia de intervencion logopedica en la disartria t download - Nov 15 2021 guia de intervencion logopedica en la disartria t download - Feb 16 2022 web guia de intervencion logopedica en la disartria t aspectos teóricos y prácticos de la intervención logopédica guía de intervención logopédica en la disartria guía de **intervención disartria logopedicum** - Nov 27 2022 web feb 7 2020 presta especial atención al desarrollo de las distintas t cnicas de intervención y a su aplicación en los diferentes subtipos de disartrías al incorporar una perspectiva **guia de intervencion logopedica en la disartria t 2013** - Sep 06 2023 web guia de intervencion logopedica en la disartria t la situación de los enfermos afectados por la enfermedad de parkinson sus necesidades y sus demandas motor **mercury 50 user manual pdf download manualslib** - May 08 2023 web mercury 40 50 60 bigfoot four stroke service manual free ebook download as pdf file pdf text file txt or read book online for free full service maintenance manual **mercury 50 4 stroke manuals manualslib** - Dec 23 2021 *mercury 4 stroke outboard boat motor service manuals pdf* - May 28 2022 web buy now file type pdf 16 68 mb preview models service manual mercury mariner 40 45 50 50 bigfoot 4 stroke united states 0g231123 with *fourstroke 40 60hp mercury marine* - Feb 22 2022

web mercury manuals outboard motor 40 4 stroke manual mercury 40 4 stroke manual also see for 40 4 stroke manual 134 pages operation and maintenance manual 110 **owners manuals mercury marine** - Sep 12 2023

web 40 50 60 fourstroke mercury marine

**mercury 40 4 stroke manual pdf download manualslib** - Jan 24 2022

web mercury 50 4 stroke pdf user manuals view online or download mercury 50 4 stroke manual sign in upload manuals boat horsepower capacity 20 high speed and **mercury 40 50 60 hp efi 4 stroke outboard repair service** - Mar 26 2022

web need an owner s manual for your mercury engine to perform maintenance replace parts or just learn more about your engine mercury has made it easy for you to purchase a

### **mercury mariner outboard 50 hp bigfoot 4 stroke service repair** - Nov 02 2022

web mercury outboard service manuals free download pdf more than 80 owner s operation repair and service manuals for mercury outboard motors are on this page mercury bigfoot 50 hp owners manual pdf scribd - Aug 31 2022

web page 13 specifications mercury mariner 50 4 stroke 1 83 1 non bigfoot wide open throttle rpm 5500 6000 recommended transom heights 15 20 22 5 right hand *4 stroke engines user manuals mercurysport* - Jun 09 2023

web view and download mercury 50 user manual online outboard motor 50 outboard motor pdf manual download also for 60

## **mercury mariner outboard 40 45 50 50bigfoot hp 4 stroke** - Jun 28 2022

web mercury 50 hp 4 stroke outboard service manual 2002 up 4 cylinder 995cc s n 0t409000 up mercury 50 hp 4 stroke outboard service manual mercury 15 hp

mercury mariner 50 hp bigfoot 4 stroke service manual - Apr 26 2022

web this mercury 40 50 60 hp efi manual is a detailed file and it is illustrated with clear step by step instructions mercury outboards models 4 download now similar manuals

# **mercury mariner 50 hp bigfoot 4 stroke service manual** - Jan 04 2023

web owner s manuals to access a free digital owner s manual with consolidated information specific to your mercury engine please click here to order a printed version of the

**mercury 40 50 60 bigfoot four stroke service manual** - Apr 07 2023

web mercury 50 hp bigfoot 4 stroke outboard service

manual mercury 50 hp bigfoot 4 stroke outboard service answers connect that we give here and check out the manuals are available for immediate download this service is

**mercury 50 4 stroke manual pdf download** - Oct 13 2023 web owners manuals to easily access an owner s manual with consolidated information specific to your mercury engine agree to the terms and fill out the form below to order

*mercury 50 manuals manualslib* - Jul 10 2023 web 4 stroke engines user manuals 30 40 user manual 2004 download pdf 40 50 60 user manual 2004 download pdf 8 9 9 9 9 bigfoot user manual 2004 download pdf 80 **40 50 60 fourstroke mercury marine** - Aug 11 2023 web mercury 50 manuals manuals and user guides for mercury 50 we have 16 mercury 50 manuals available for free pdf download service manual manual operation and **mercury outboard service manuals free download pdf** - Oct 01 2022

web mercury bigfoot 50 hp owners manual uploaded by pepper warren owners manual for circa 2000 mercury 4 stroke outboard serial 0g98 copyright all rights reserved

**owner s resources mercury marine** - Dec 03 2022 web this mercury mariner outboard 50 hp bigfoot 4 stroke manual contains all the information about important information specifications maintenance general

*mercury 4 4 stroke manual pdf download manualslib* - Feb 05 2023

web 31 99 buy now file type pdf 16 68 mb preview models service manual mercury mariner 40 45 50 50 bigfoot 4 stroke united states 0g231123 with

**mercury 50 hp bigfoot 4 stroke outboard service manual** language and - Mar 06 2023

web view and download mercury 4 4 stroke manual online 4 4 stroke outboard motor pdf manual download also for 5 4 stroke 6 4 stroke

**mercury 40 service manual pdf download manualslib** - Jul 30 2022

web this service manual contains maintenance and repair procedures for mercury mariner outboard 40 45 50 50bigfoot 4 stroke models covered 40 45 50 50 bigfoot 4

**clc unit two answers stage 14 practising the language 2** - Oct 04 2022

web word endings exercises are based on the practising the language section in the books and follow this format click here for more information word endings activities are

cambridge latin course wikipedia - Mar 29 2022 web jan 9 2023 latin course practicing the language

link you could buy lead cambridge latin course practicing the **clc unit one answers stage 3 practicing the language 2** - Apr 10 2023 web nov 28 2012 answers for the 1993 edition of the cambridge latin course unit one units two and three are also available at clctwoanswers tumblr com and clc unit one answers stage 8 practising the language 2 - Jul 13 2023 web nov 30 2012 clc unit one answers units two and three are also available at clctwoanswers tumblr com and clcthreeanswers tumblr com stage 8 practising the **clc unit one answers stage 8 practising the language 1** - Jun 12 2023 web nov 30 2012 clc unit one answers stage 8 practising the language 1 clc unit one answers units two and three are also available at clctwoanswers tumblr com and *teach latin cambridge latin course cambridge university press* - Dec 26 2021

#### **clc unit one answers stage 10 practicing the language**

web dec 1 2012 clc unit one answers units two and three are also available at clctwoanswers tumblr com and clcthreeanswers tumblr com stage 10 practicing the cambridge latin course practicing the language answers

web clearly structured answers are given for material which includes a rich variety of comprehension and translation exercises activities to practise the

**1** - Aug 14 2023 - Feb 25 2022 *university press* - Dec 06 2022 edition of - May 31 2022 - Mar 09 2023

*teach latin cambridge latin course cambridge* web nov 30 2012 clc unit one answers stage 7 practising the language 2 stage 7 practising the language 2 1 clc unit one answers answers for the 1993

#### cambridge latin course 1 student study book answer key

web cambridge latin course practising the book ii cambridge school classics project na quia class page cambridge latin course archives cambridge latin course book iii stage 25 cambridge school classics project na

web cambridge latin course book iii stage 25 teacher s guide fourth edition the information contained within this guide comprises advice and guidance for teachers

on

**stage clc 29 distance learners** - Sep 03 2022

web latin world renowned latin courses from cambridge from minimus to the cambridge latin course our latin resources encourage students to immerse themselves into

# **teach latin cambridge latin course cambridge university press** - Aug 02 2022

web latin world renowned latin courses from cambridge from minimus to the cambridge latin course our latin resources encourage students to immerse themselves into

# **teach latin cambridge latin course cambridge university press** - Jul 01 2022

web cambridge latin course 1 student study book answer key cambridge school classics project amazon co uk books 15 in latin language learning for children 148 in

# **quia class page cambridge latin course archives** - Jan 07 2023

web clearly structured answers are given for material which includes a rich variety of comprehension and translation exercises activities to practise the language and

*cambridge latin course practising the language answers copy* - Apr 29 2022

web jul 27 2023 cambridge latin course practicing the language answers 1 9 downloaded from uniport edu ng on july 27 2023 by guest cambridge latin course practicing the

### stage clc 18 distance learners - May 11 2023

web practising the language activities for vocabulary revision and language practice test your vocabulary is against the clock and can be set to all words in this stage up to this

**teach latin cambridge latin course cambridge university press** - Nov 24 2021

# **clc unit one answers stage 7 practising the language 2** - Nov 05 2022

web nov 29 2012 stage 14 practising the language 2 1 servi salvius servos salvium servi salvius is the master salvius has many servants the slaves work diligently in the

*cambridge latin course practicing the language answers* - Jan 27 2022

web clearly structured answers are given for material which includes a rich variety of comprehension and translation exercises activities to practise the

language and latin

**stage clc 2 distance learners** - Feb 08 2023 web eduqas ocr gcse language eduqas literature eduqas roman civilisation latin literature courses latin literature courses overview latin literature poetry

Best Sellers - Books ::

[oral sex he ll never forget](http://www.forumswindows8.com/textbooks/publication/?k=oral_sex_he_ll_never_forget.pdf) [one month detox diet plan](http://www.forumswindows8.com/textbooks/publication/?k=one-month-detox-diet-plan.pdf) [order of operations worksheet 5th grade](http://www.forumswindows8.com/textbooks/publication/?k=Order_Of_Operations_Worksheet_5th_Grade.pdf) [once upon a time on](http://www.forumswindows8.com/textbooks/publication/?k=once-upon-a-time-on.pdf) [organizational structure for oil and gas companies](http://www.forumswindows8.com/textbooks/publication/?k=Organizational_Structure_For_Oil_And_Gas_Companies.pdf) [opening of the erie canal](http://www.forumswindows8.com/textbooks/publication/?k=Opening_Of_The_Erie_Canal.pdf) [oration on the dignity of man meaning](http://www.forumswindows8.com/textbooks/publication/?k=oration_on_the_dignity_of_man_meaning.pdf) [oil in spark plug tubes](http://www.forumswindows8.com/textbooks/publication/?k=Oil_In_Spark_Plug_Tubes.pdf) [orc warfare \(open book adventures\)](http://www.forumswindows8.com/textbooks/publication/?k=Orc-Warfare-Open-Book-Adventures.pdf) [organic chemistry ninth edition solutions manual free](http://www.forumswindows8.com/textbooks/publication/?k=Organic-Chemistry-Ninth-Edition-Solutions-Manual-Free.pdf)